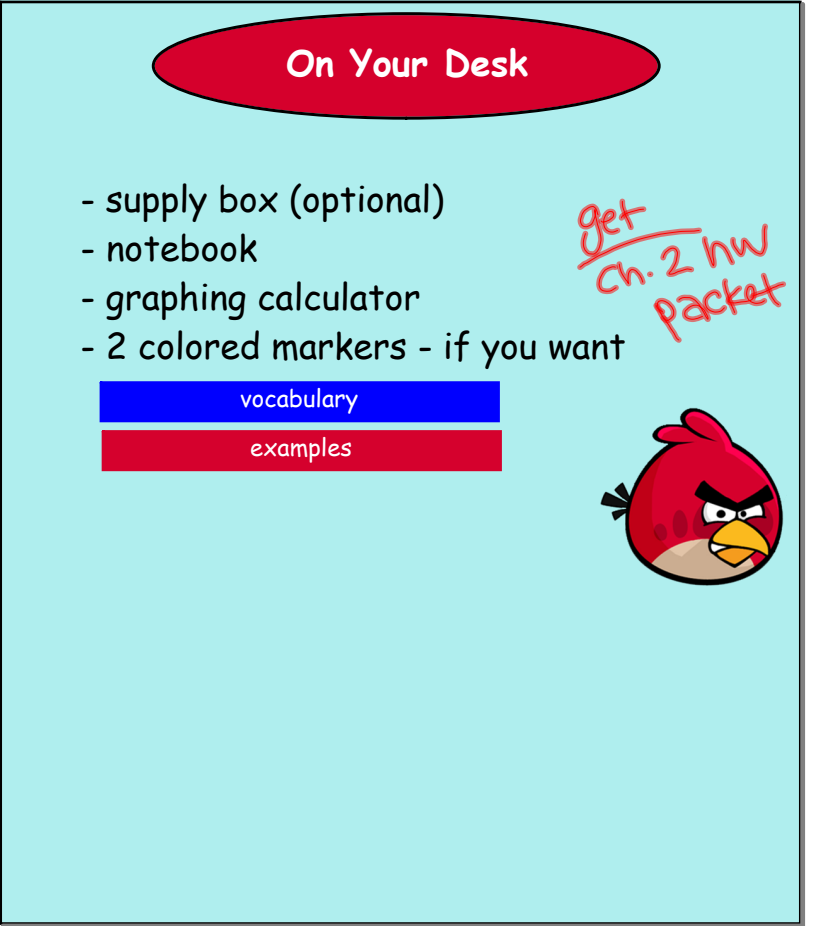

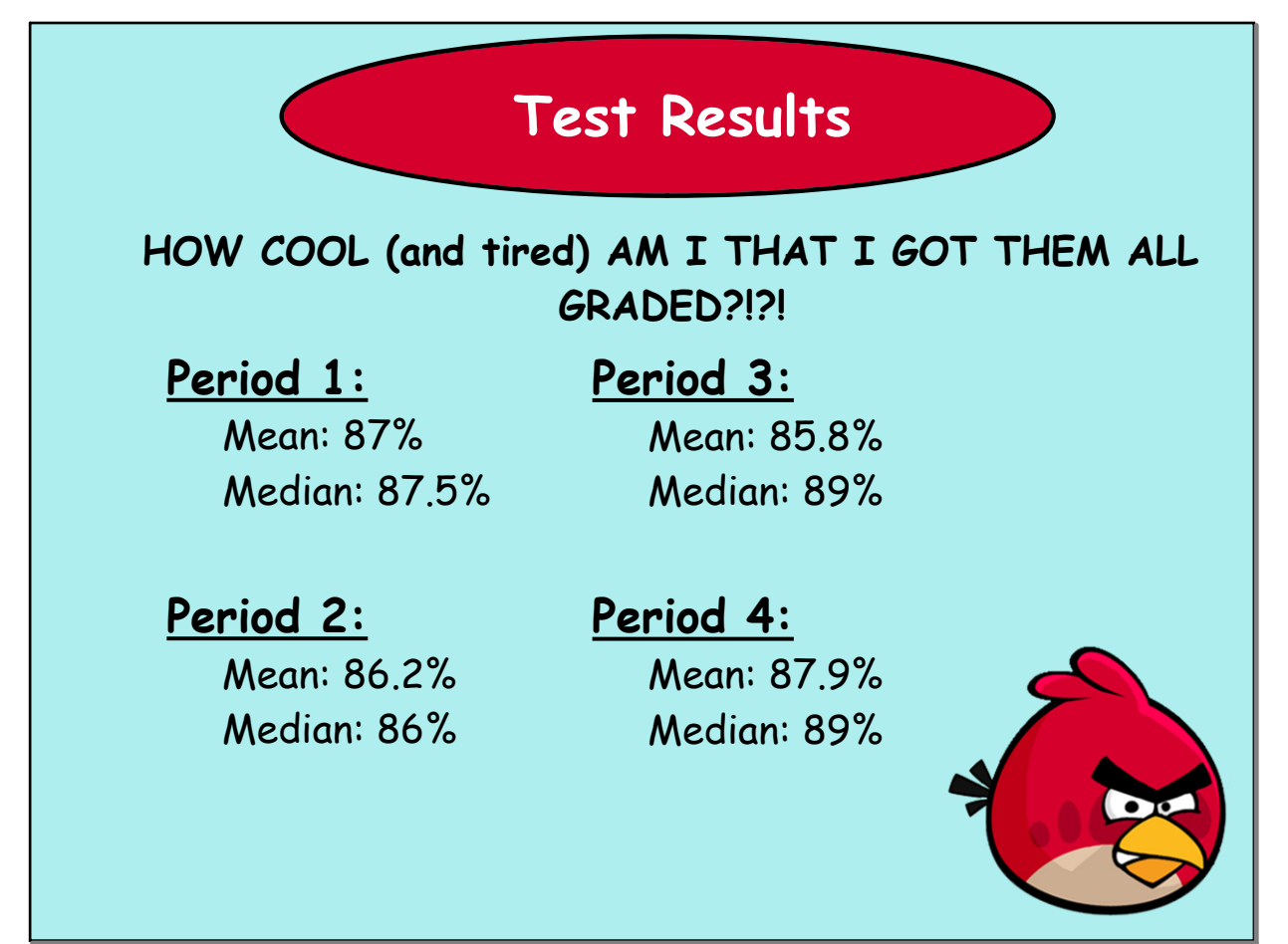

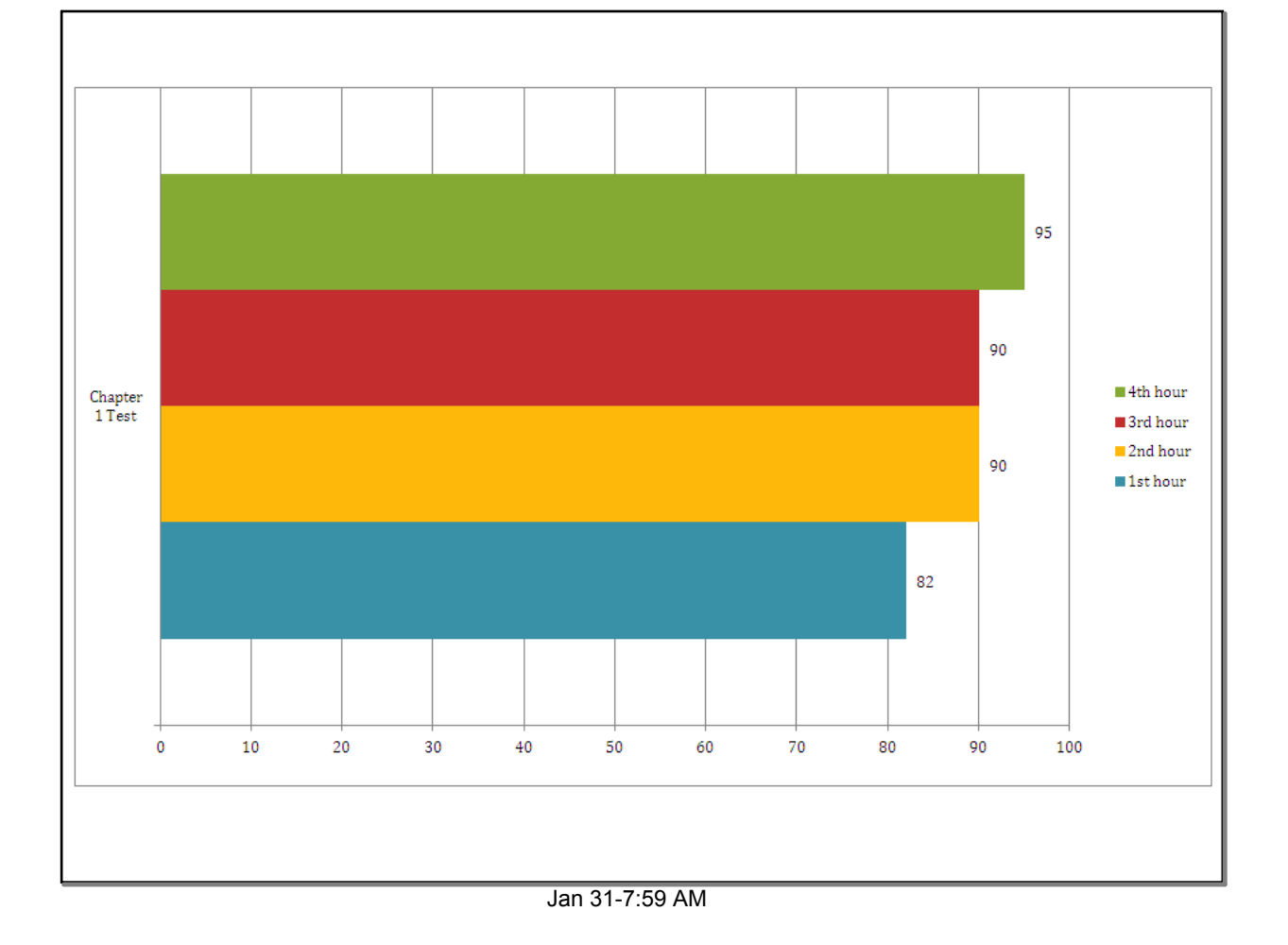

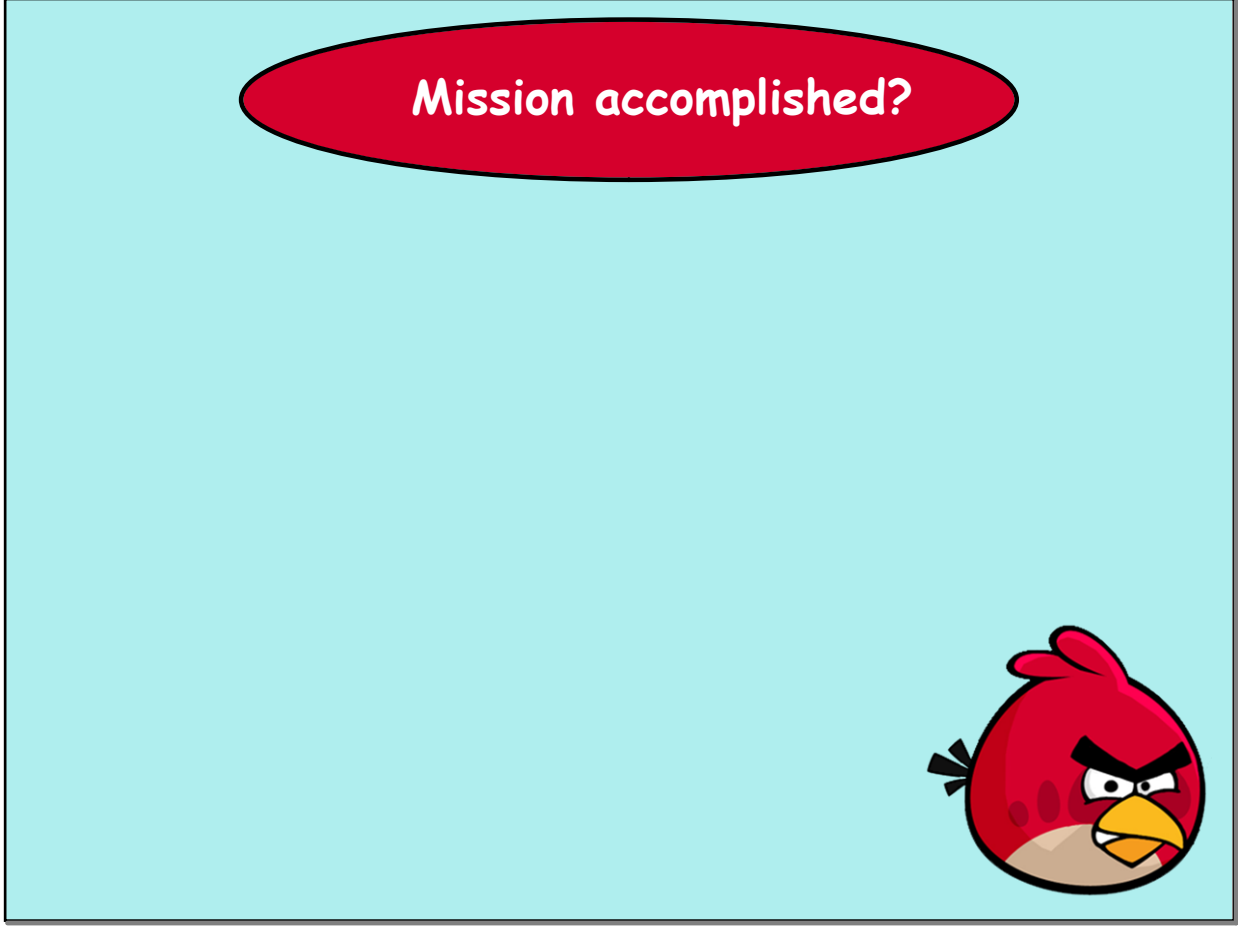

Jan 31-7:02 AM

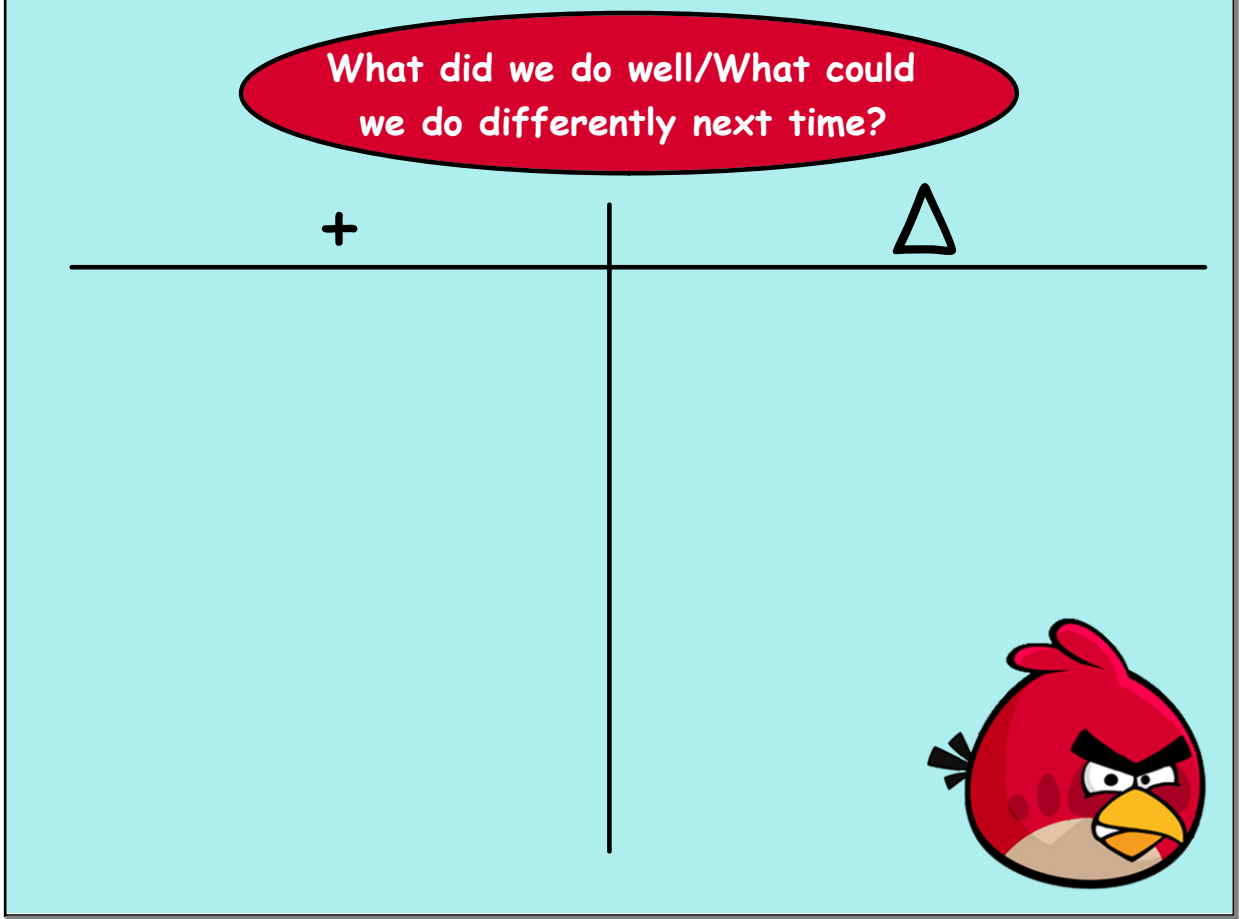

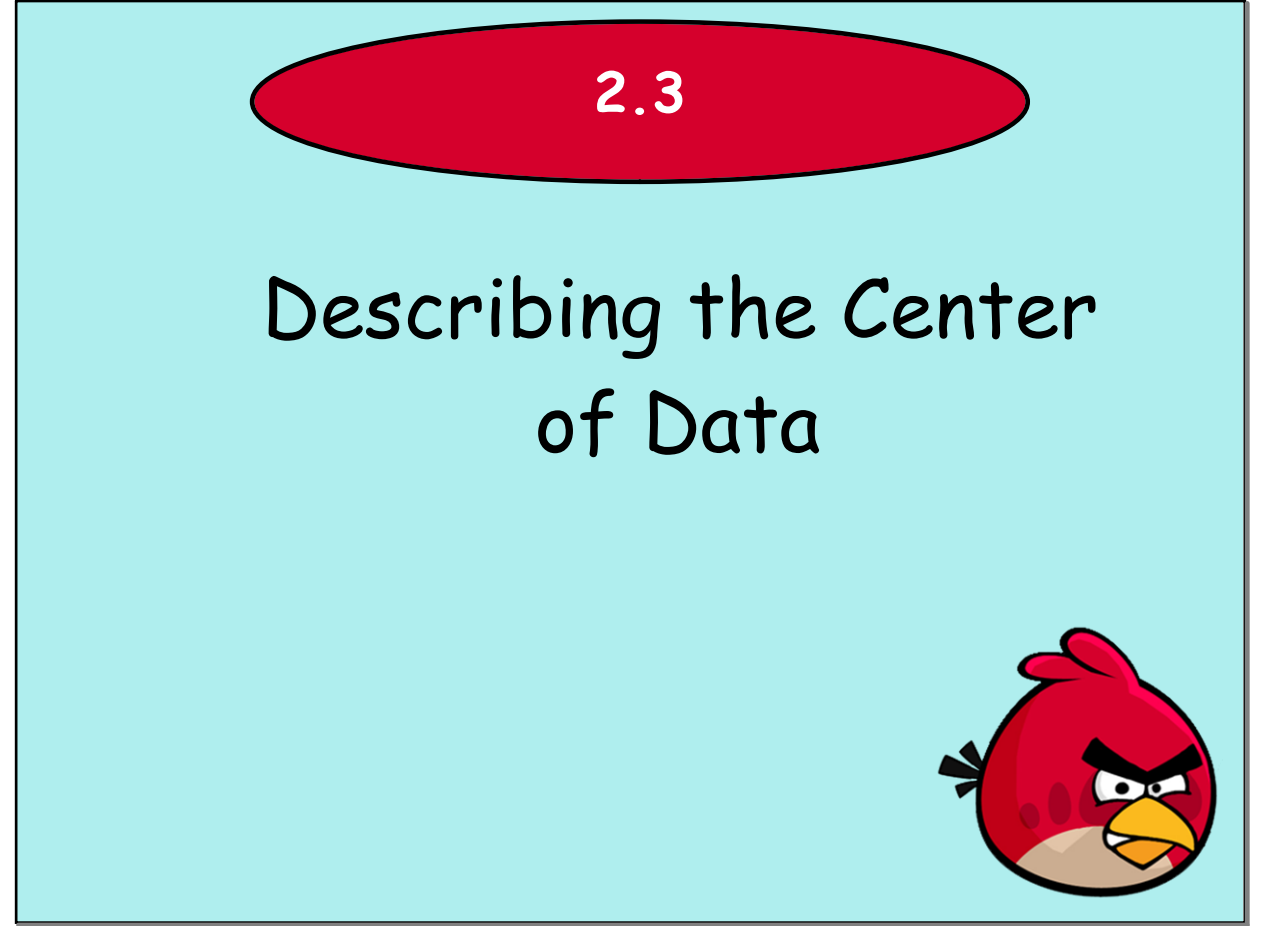

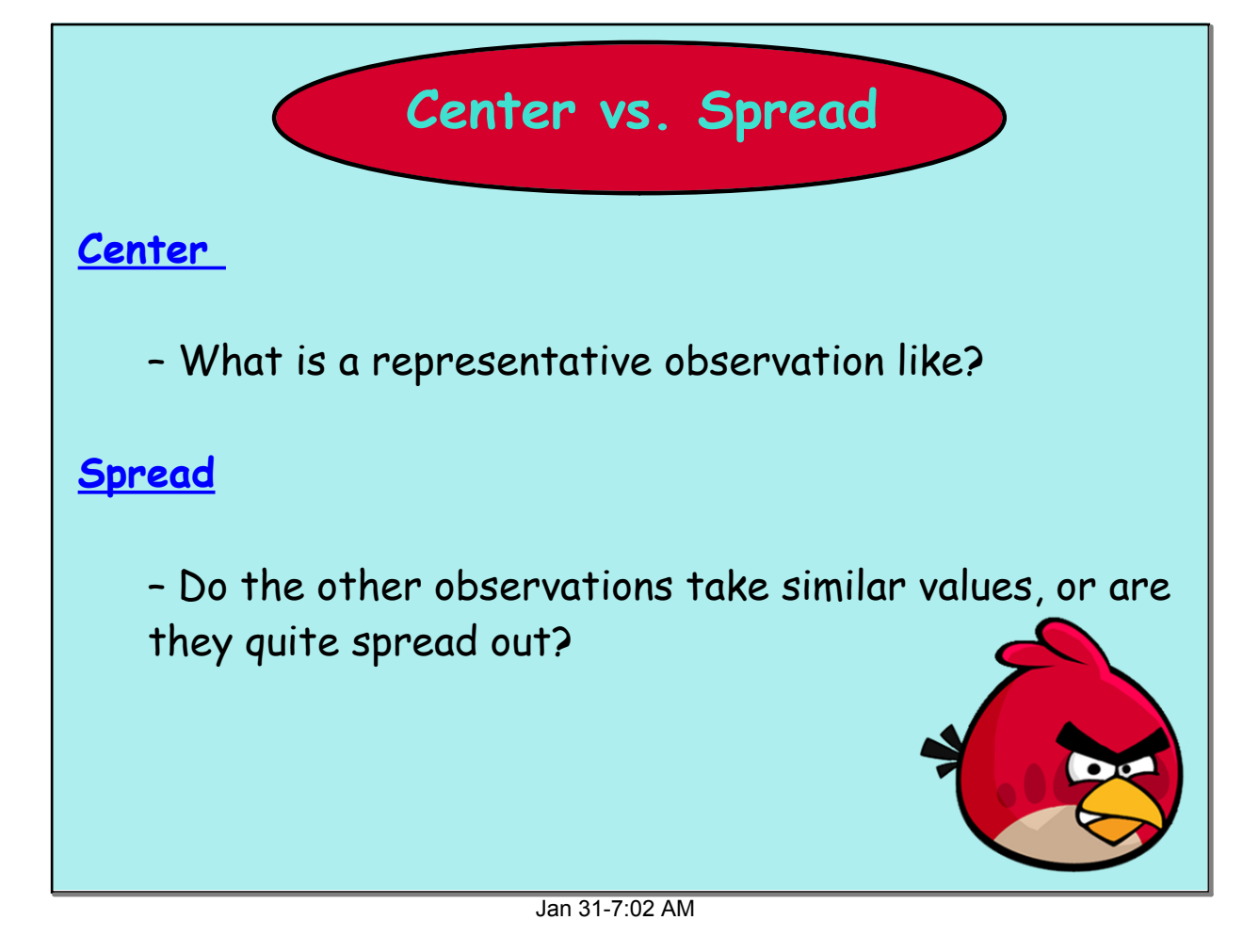

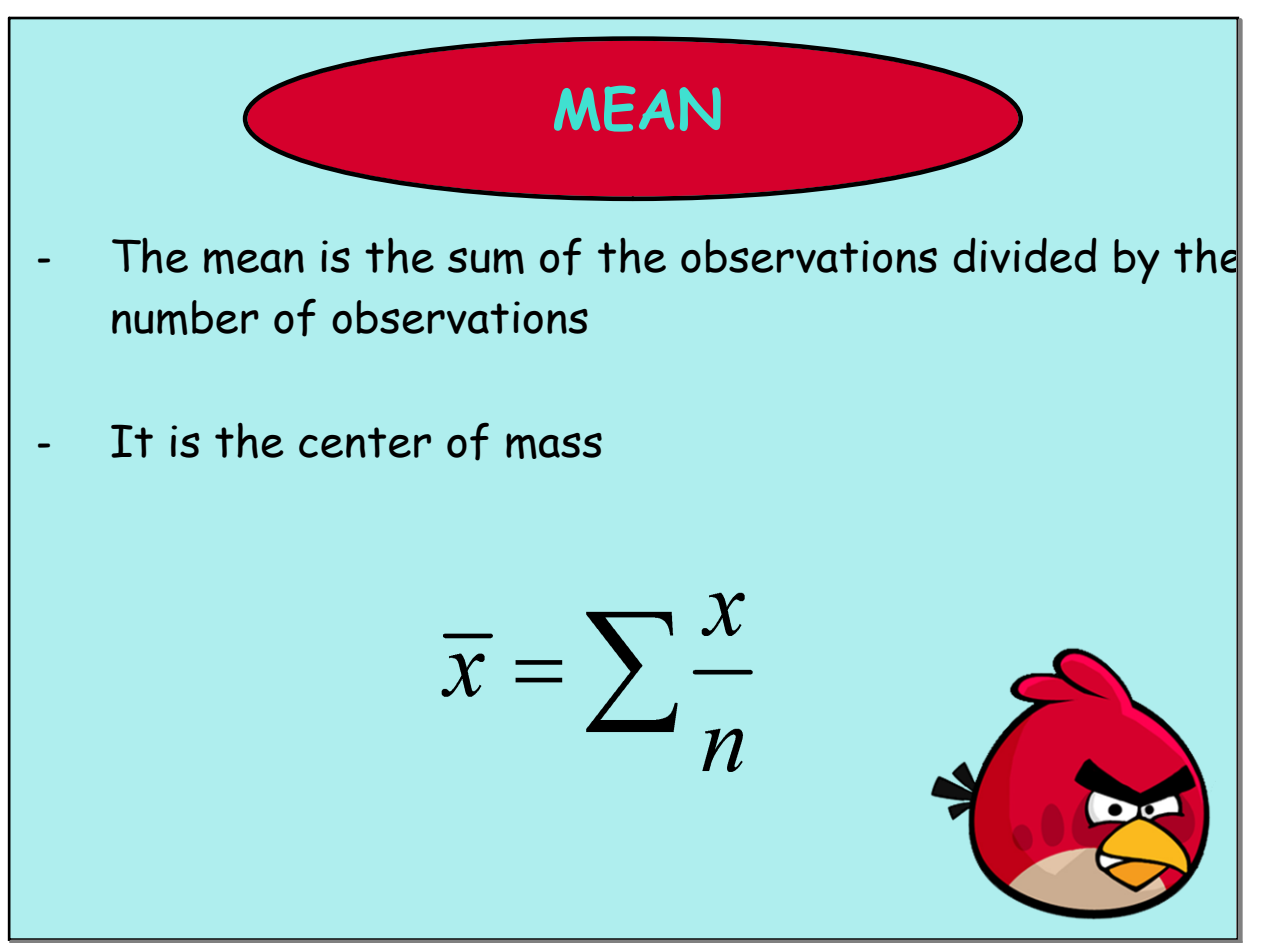

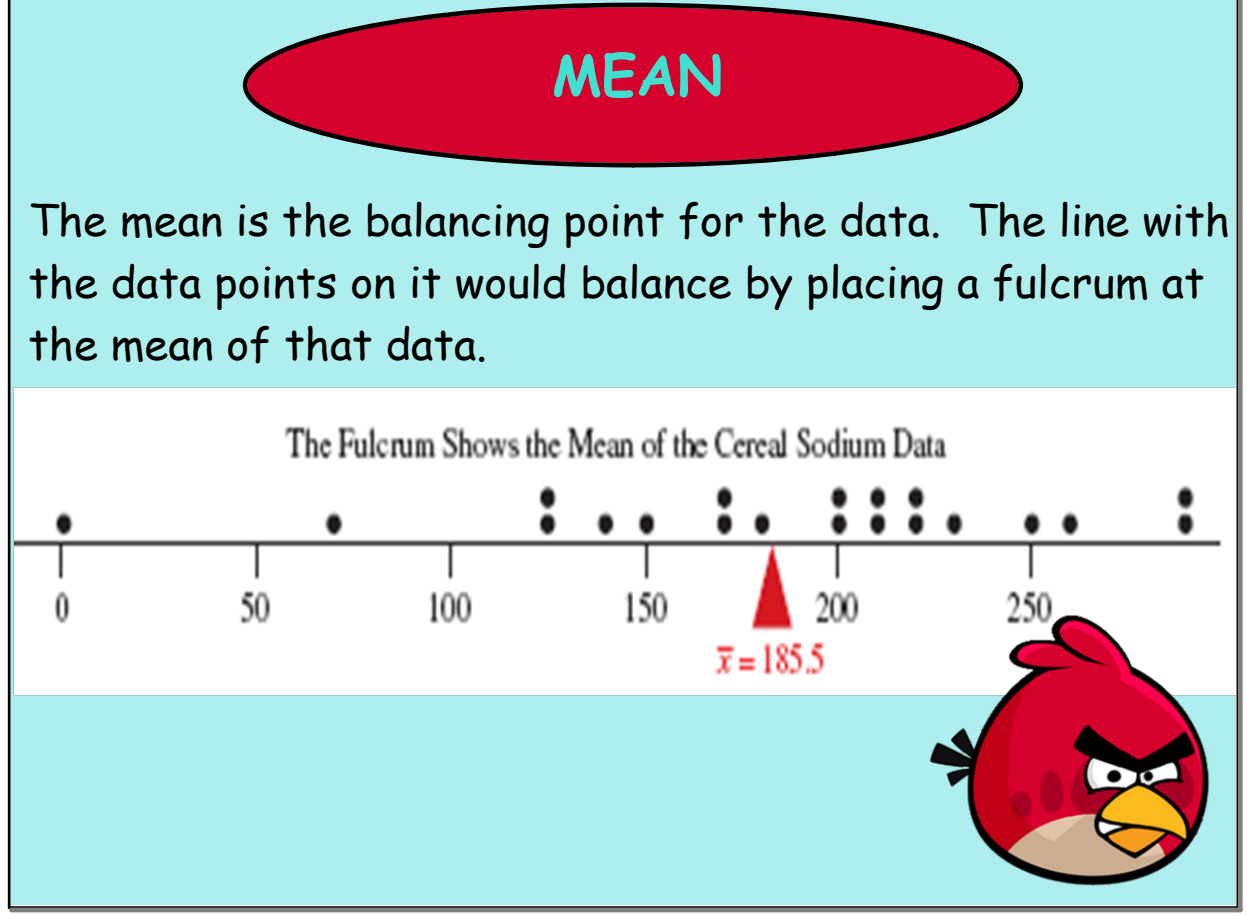

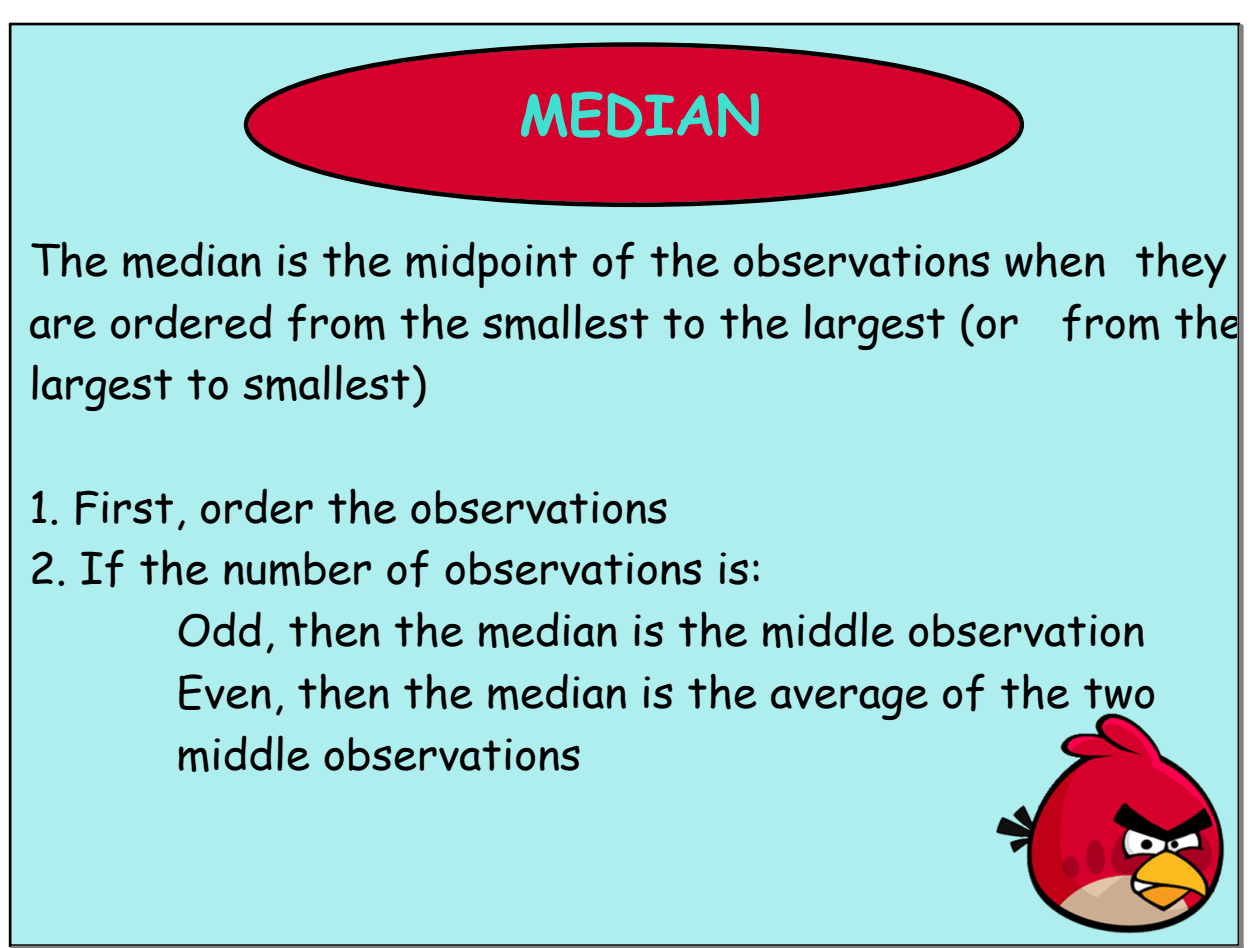

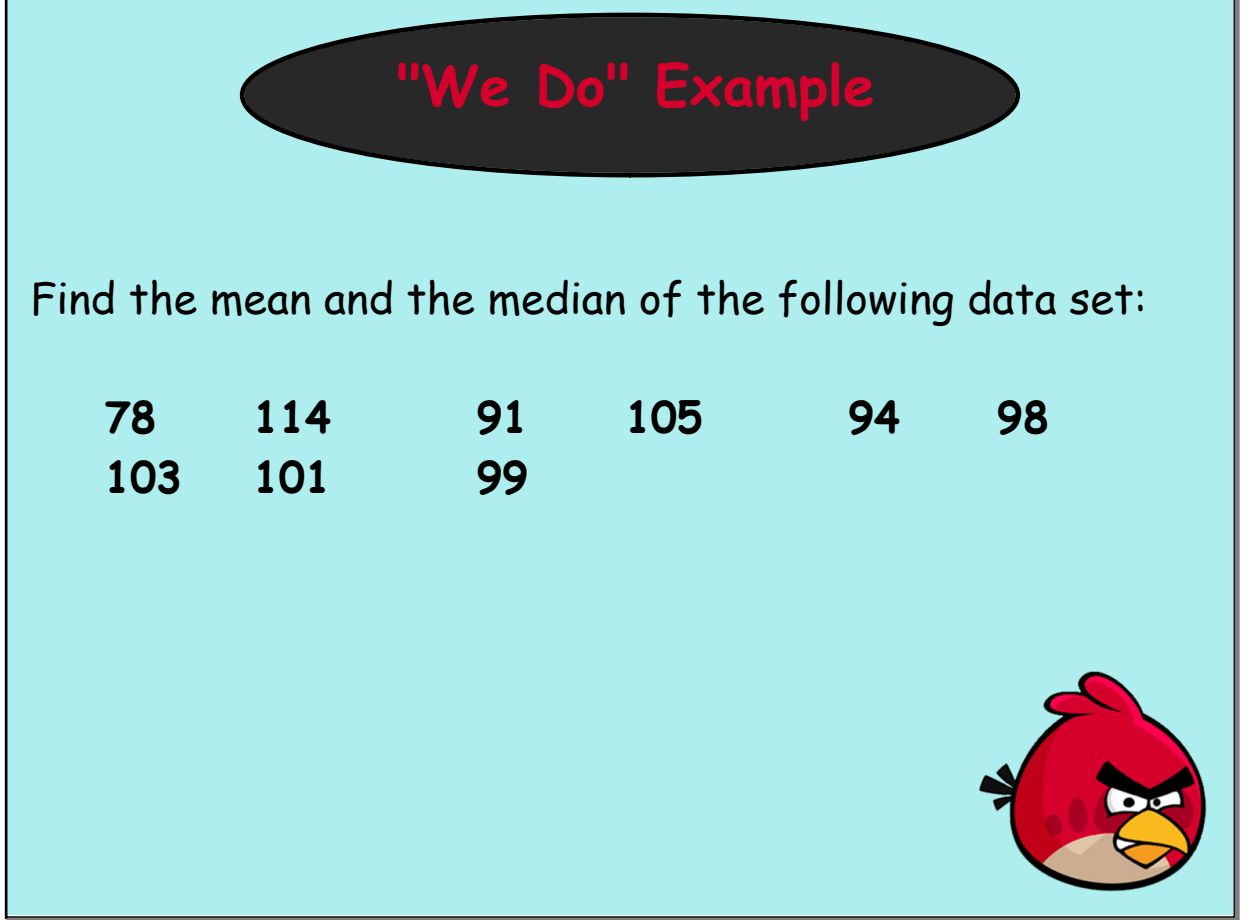

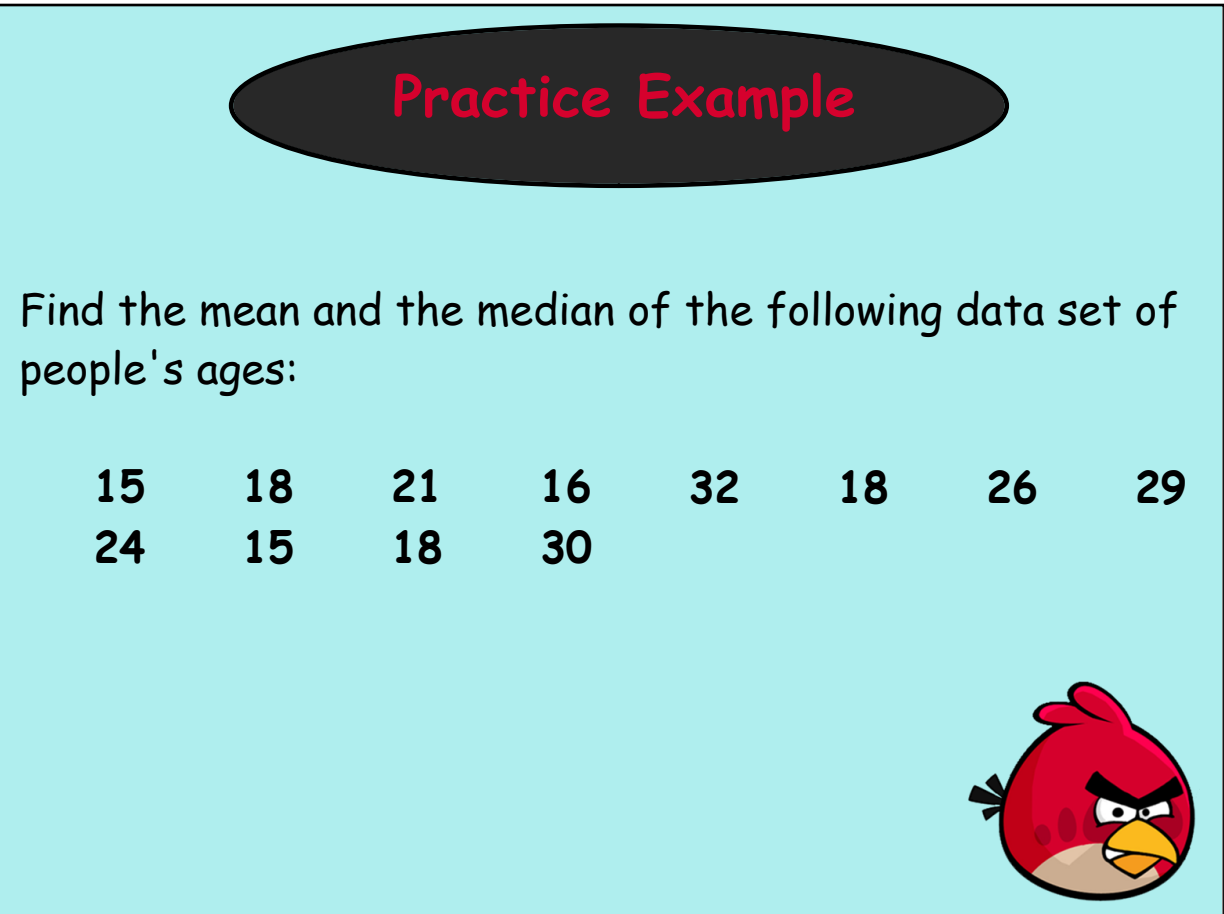

Г

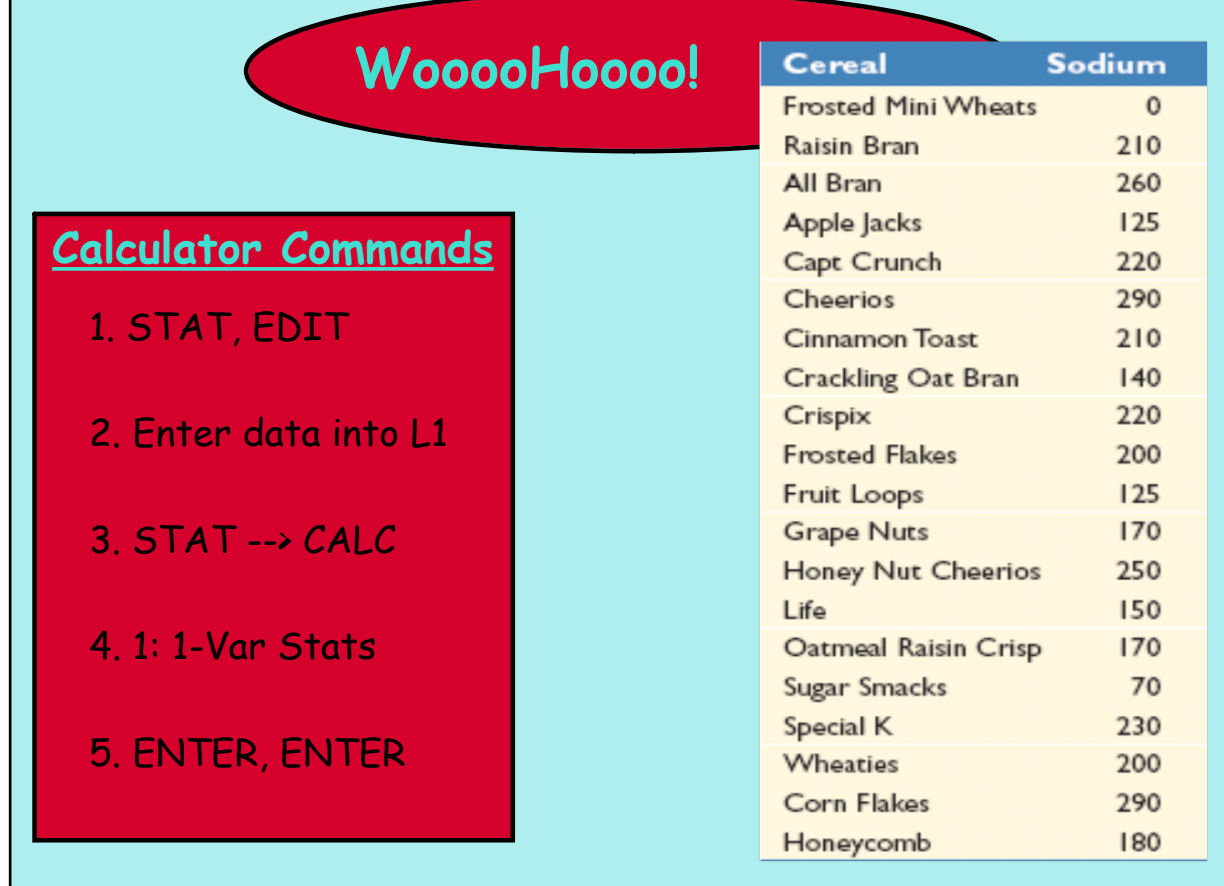

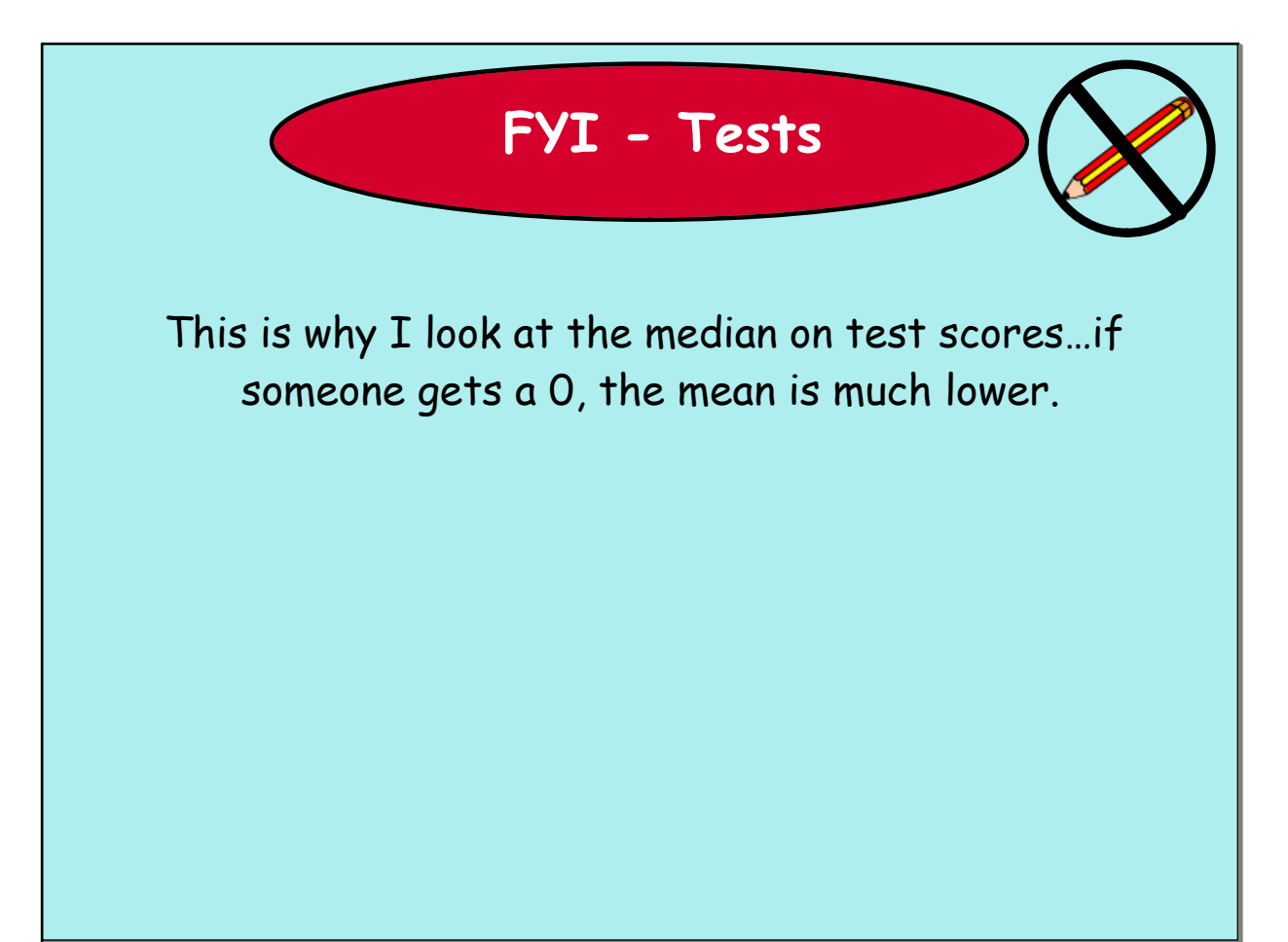

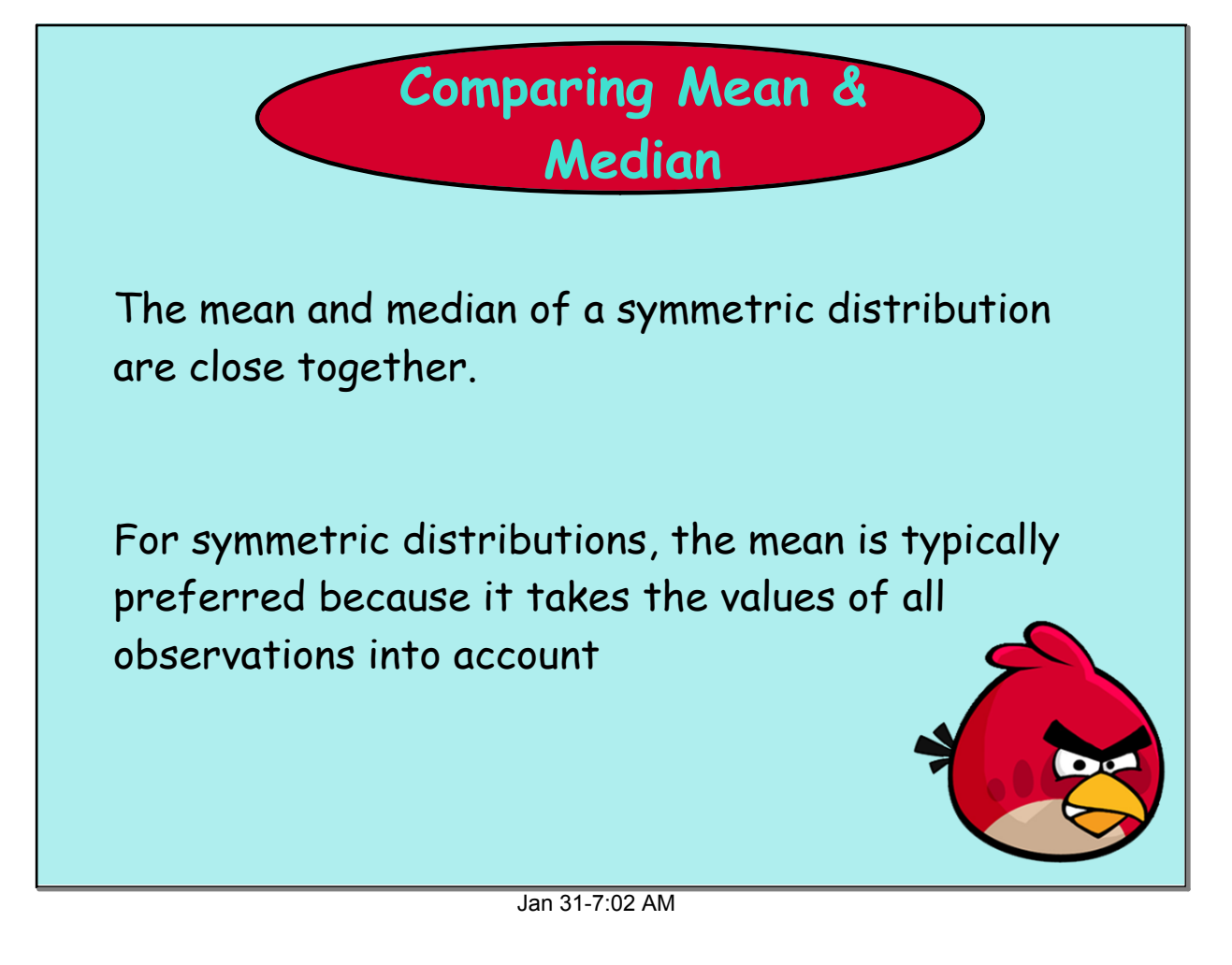

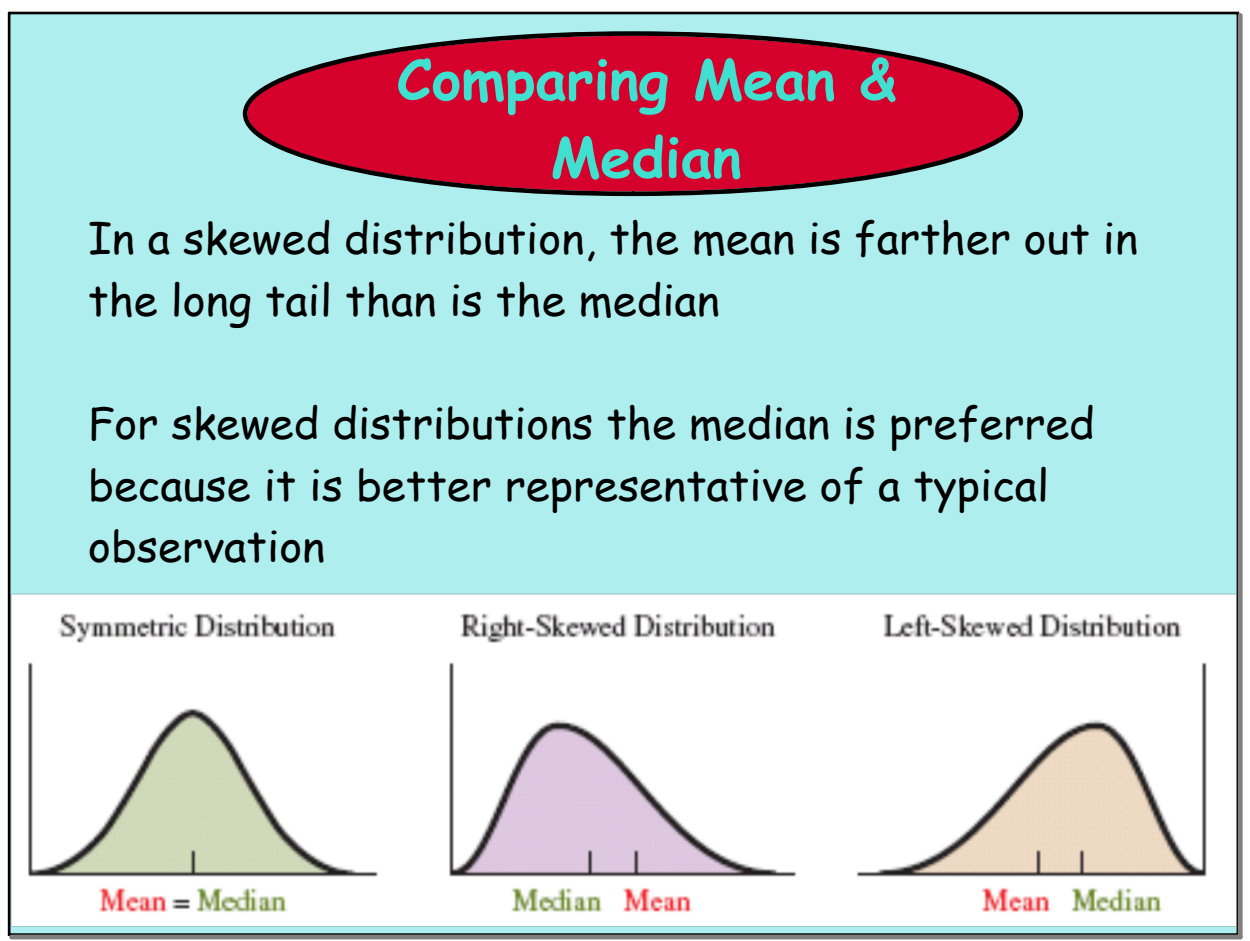

Jan 31-7:02 AM

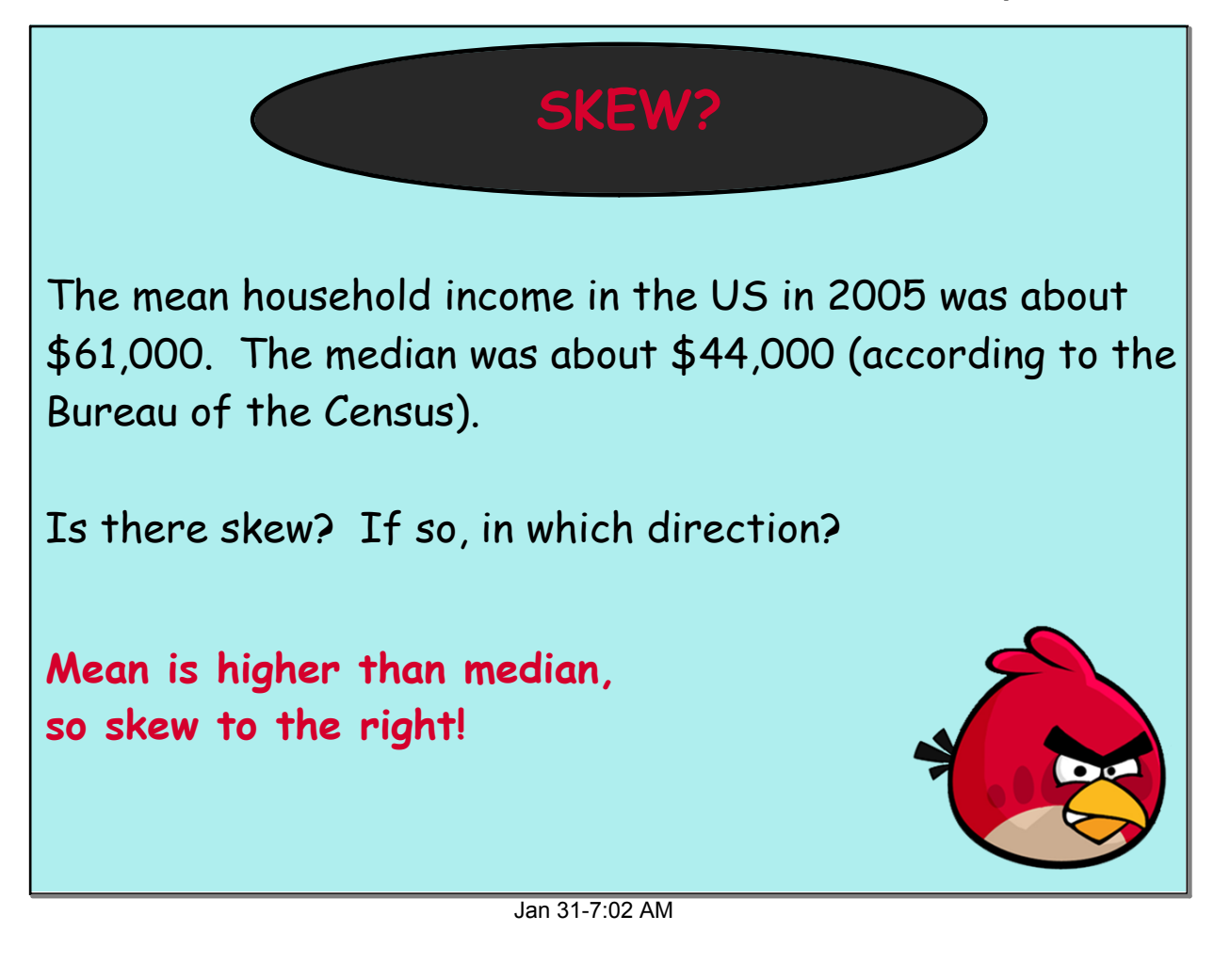

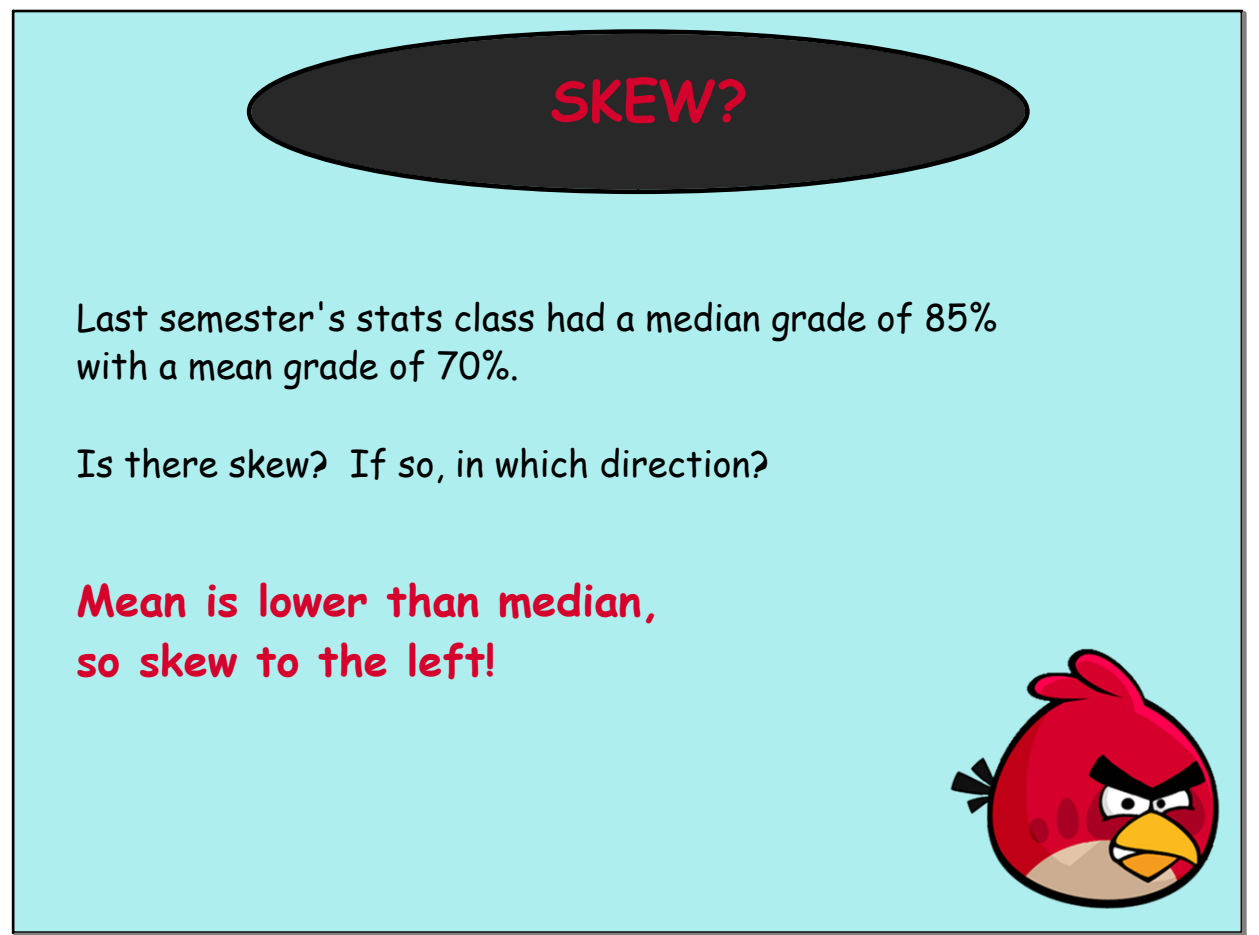

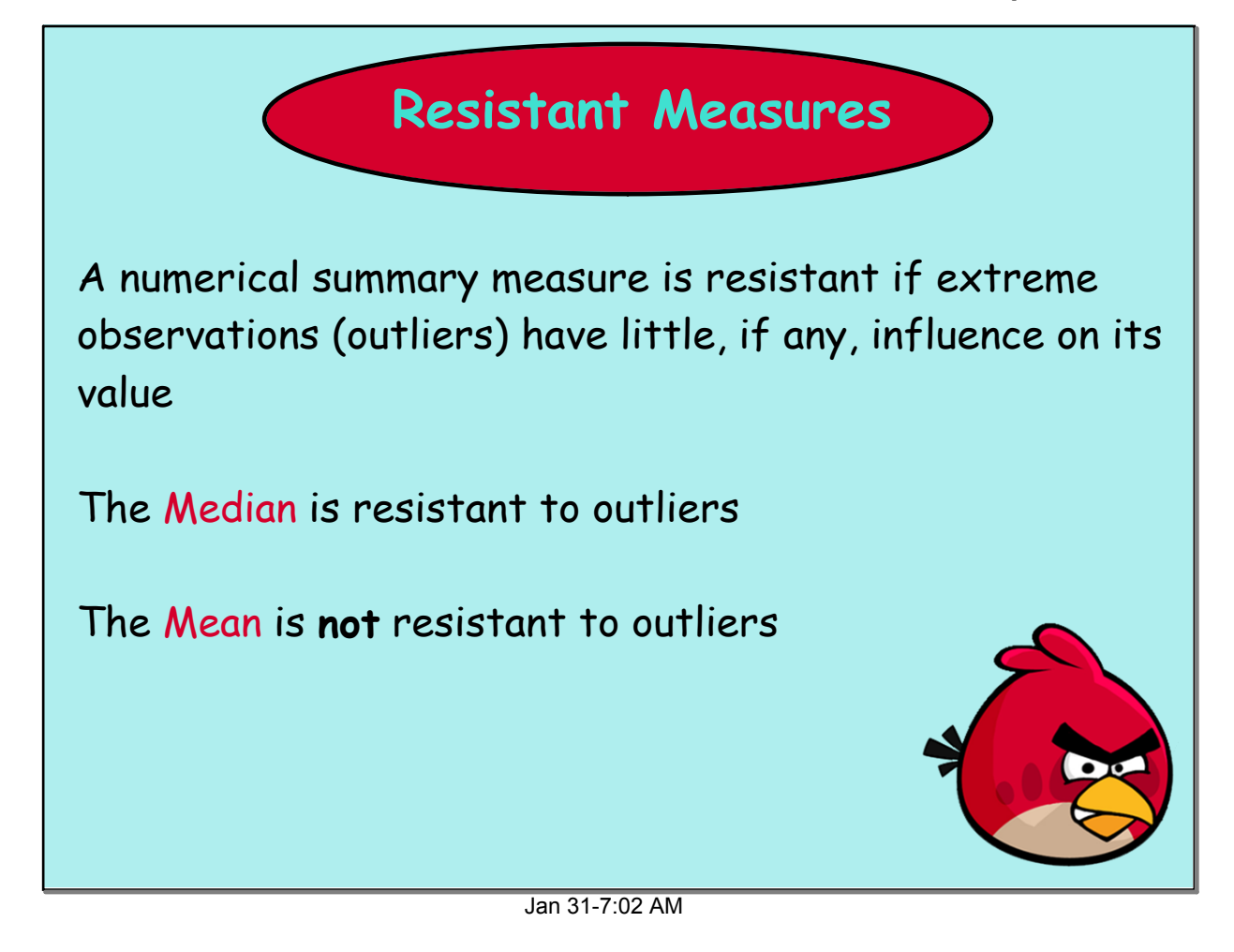

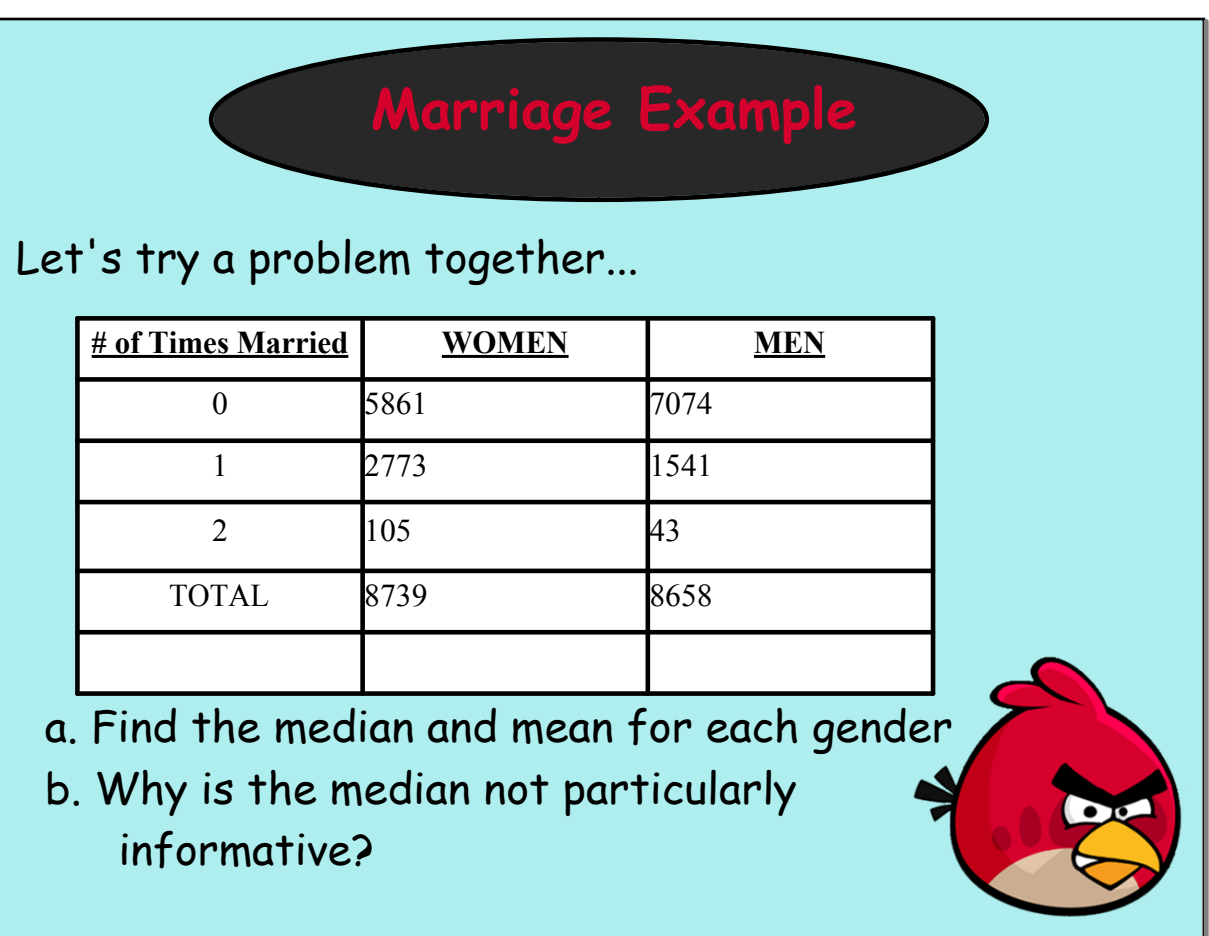

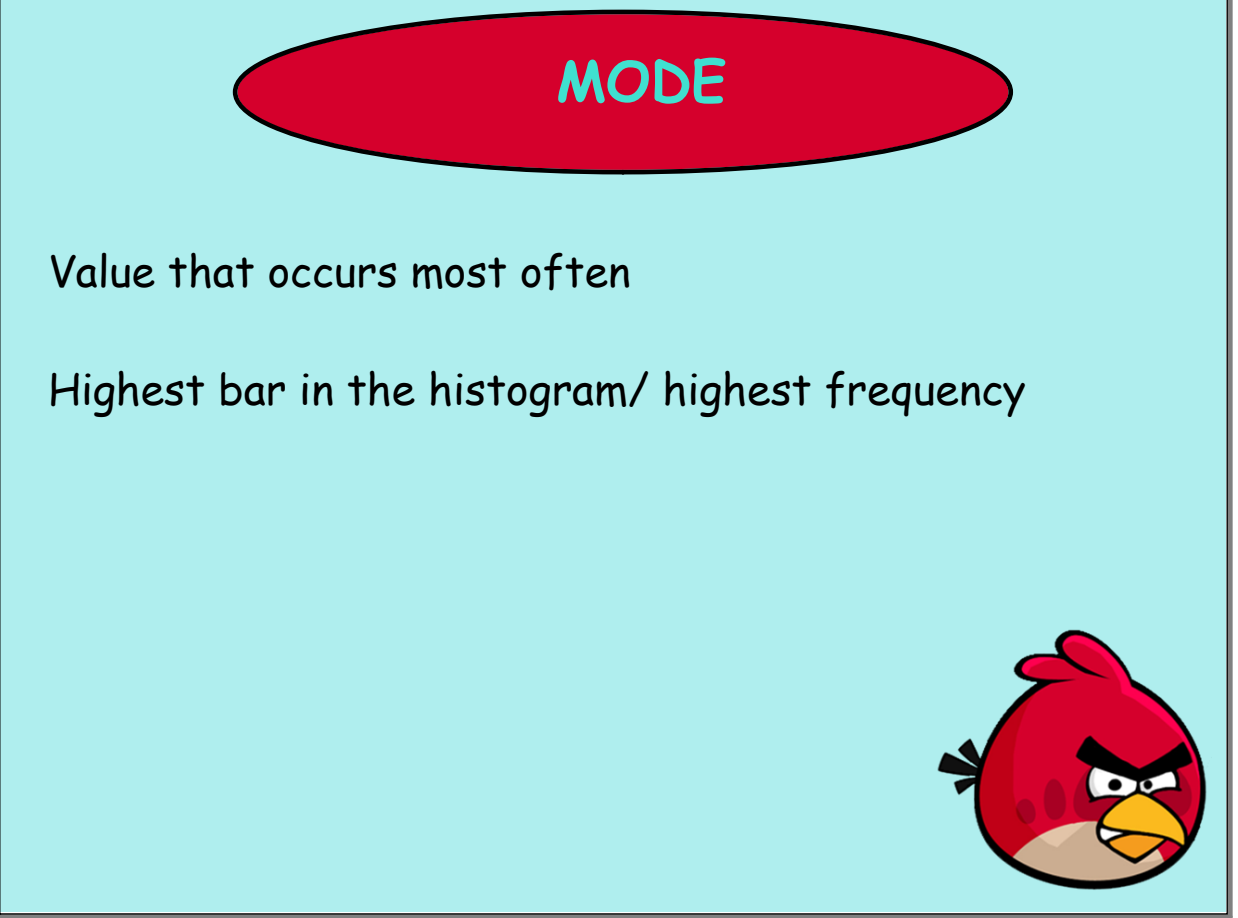

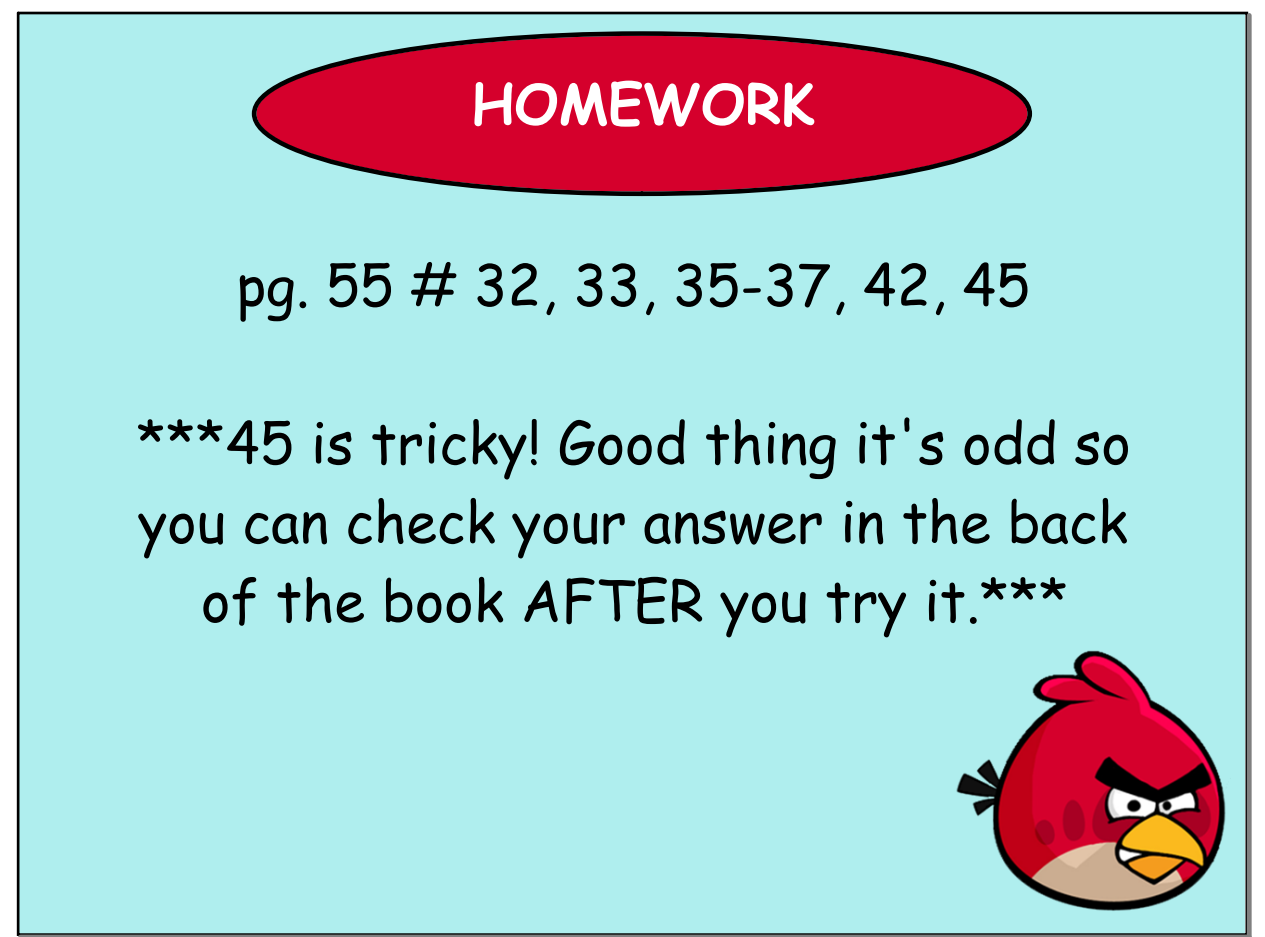

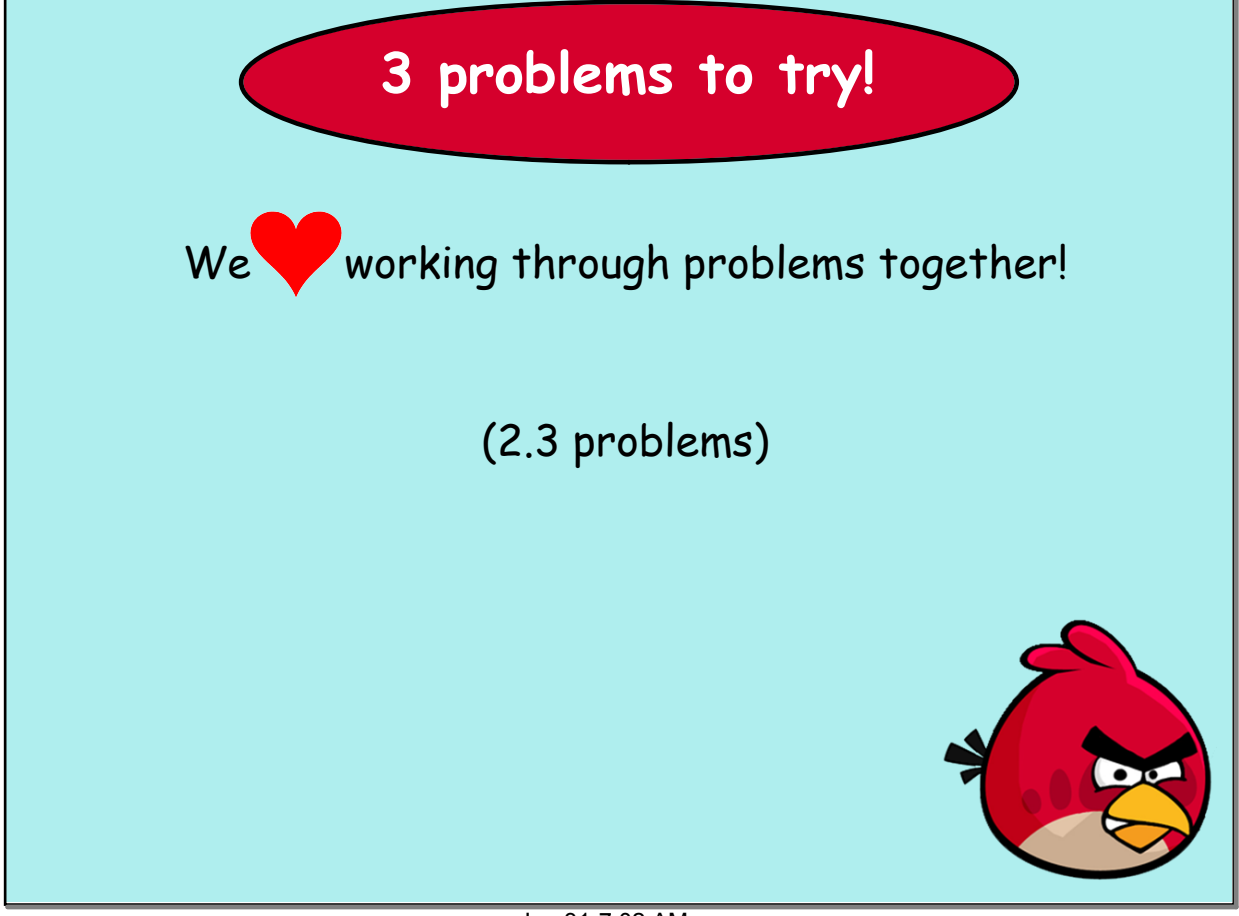